## **5.1.13 - KELİMELERİ NASIL İŞLERİM?**

## **Kazanımlar**

- *BT.5.4.2.1. Kelime işlemci programının arayüzünü ve özelliklerini tanır.*
- *BT.5.4.2.2. Belirli bir amaç için oluşturduğu belgedeki metni biçimlendirir.*
- *BT.5.4.2.3. Kelime işlemci programı ile oluşturduğu belgeyi düzenler.*
- *BT.5.4.2.4. Metin içinde arama ve değiştirme işlemlerini yapar.*
- *BT.5.4.2.5. Kelime işlemci programı ile oluşturduğu belgenin çıktısını alır.*
- *BT.5.4.2.6. Farklı kelime işlemci programlarını keşfeder.*

## **Kelime işlemci nedir?**

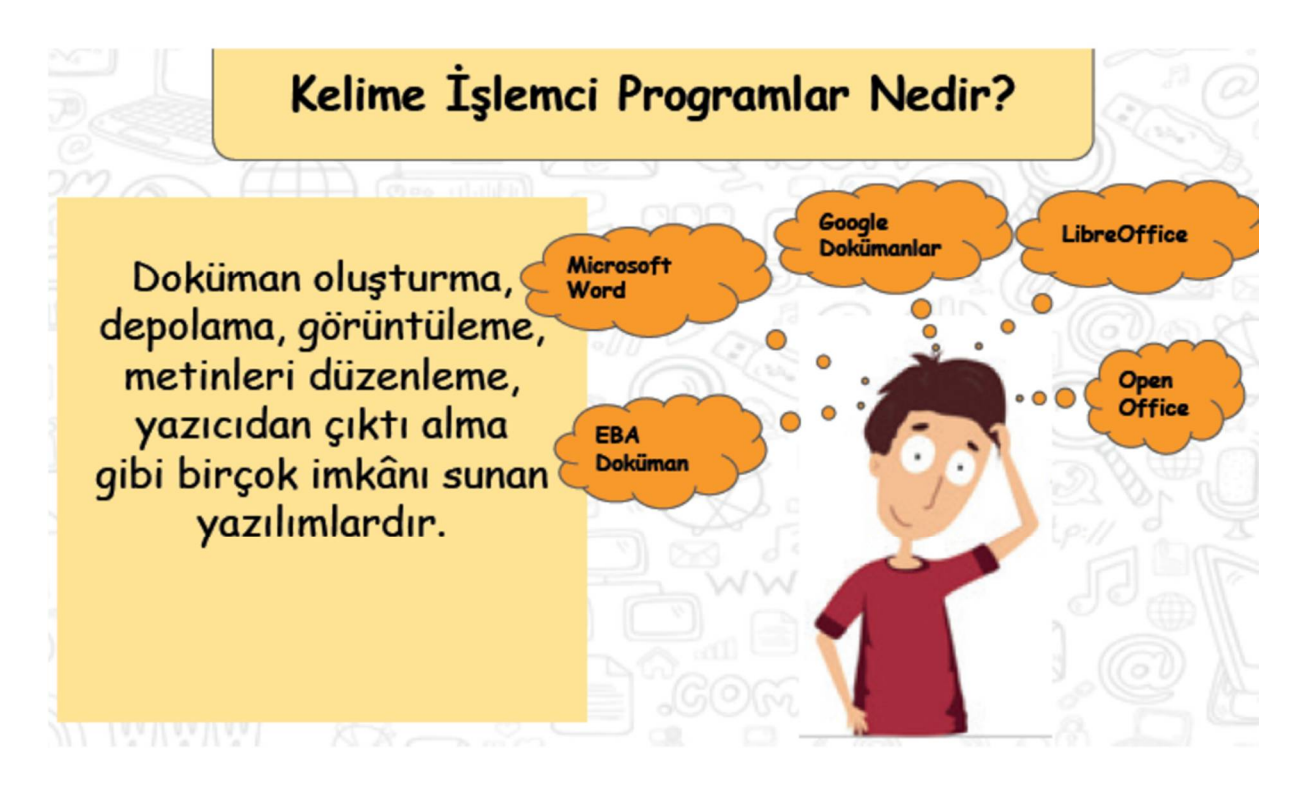

*Örnek:*Google Dokümanlar, Microsoft Word,LibreOffice, OpenOffice, EBA Doküman

## Kelime İşlemci Programlarla Yapabileceklerimiz:

- 1. Yazılara çeşitli yazı tipleri uygulanabilir.
- 2. Farklı türde sayfa görünümleri oluşturulabilir.
- 3. Yazılan metinler içerisinde hatalı kelimeler veya cümleler kolaylıkla düzenlenebilir, silinebilir, çoğaltılabilir.
- 4. Poster, afiș, davetiye, kitap, tez, gazete, dergi, broșür ve makale yazımına uygundur.
- 5. Not alma, Telefon numarası veya adres kaydetme, mektup yazma, dilekçe yazma gibi farklı amaçlar için kullanılabilir.
- 6. Tablo, grafik ve çizimler yapılabilir.
- 7. Basit web sayfaları oluşturulabilir.

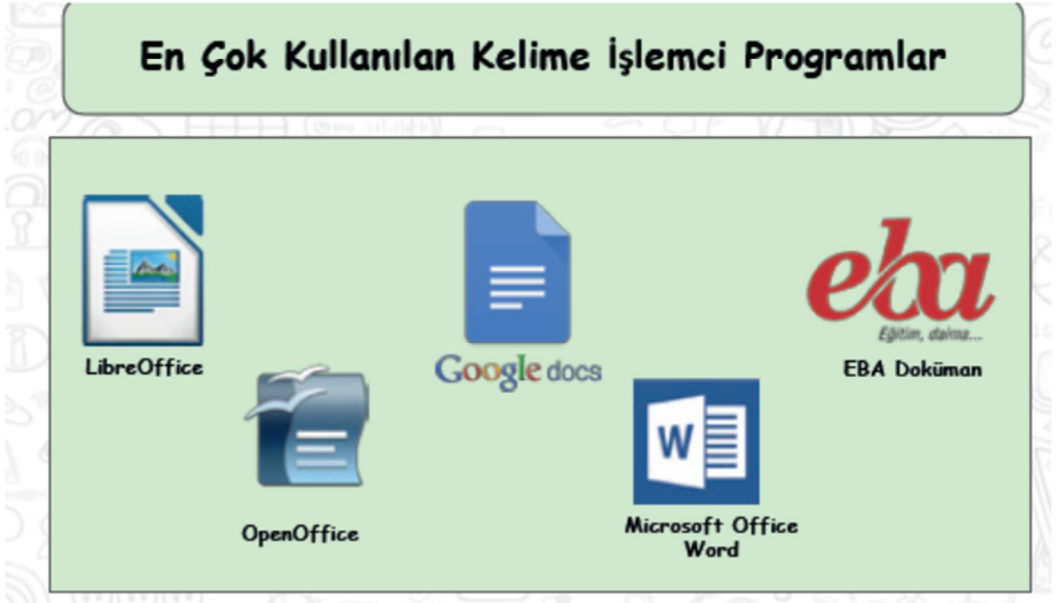

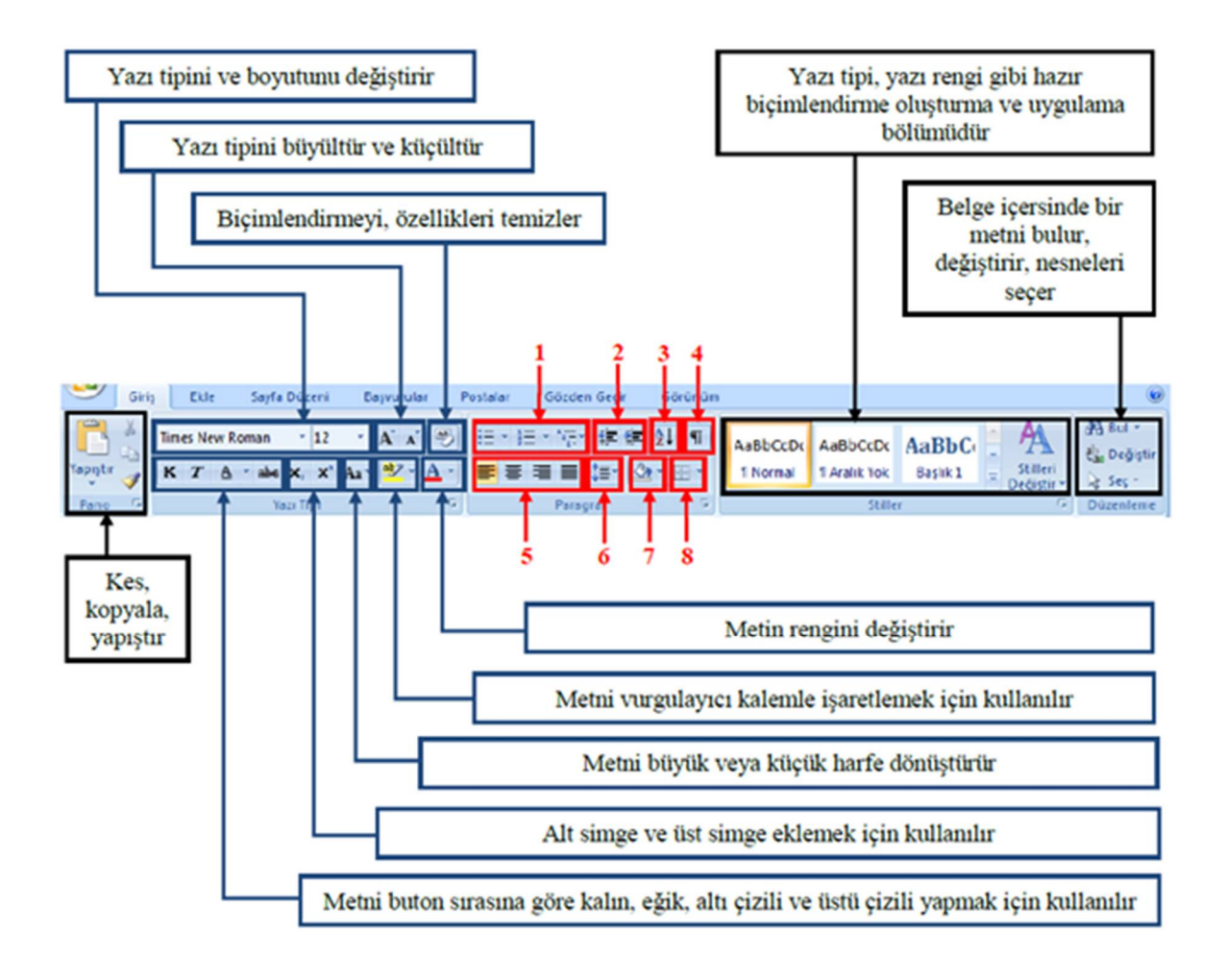